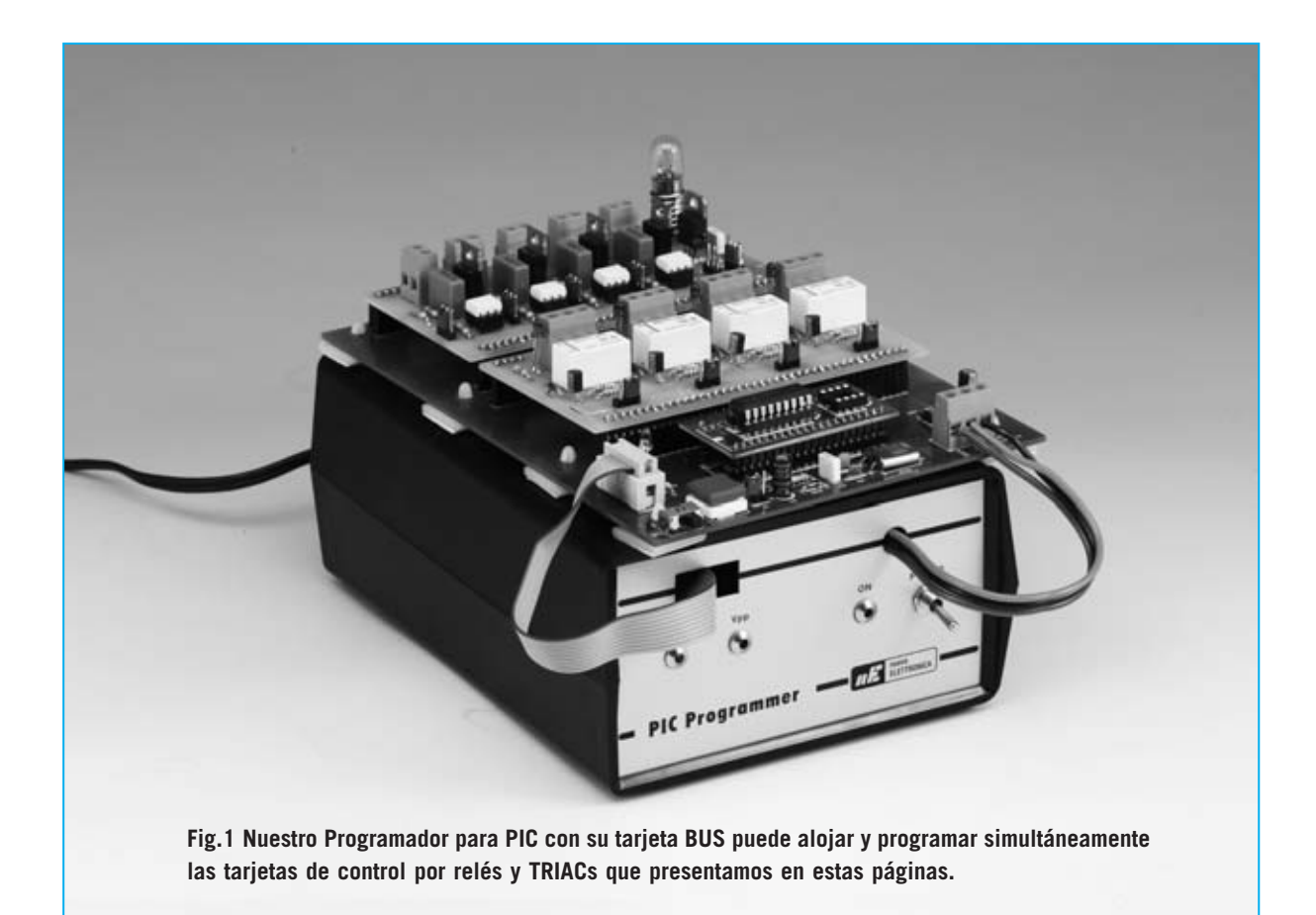

# **DOS útiles TARJETAS**

**Presentamos dos tarjetas que van a potenciar el Programador para PIC LX.1580, cuyo proyecto hemos publicado en la revista N.238. Con estas tarjetas, que hemos sometido a rigurosos controles y pruebas, no necesitaréis navegar en Internet para encontrar circuitos de aplicación que no son siempre seguros.**

Fieles a nuestras promesas no hemos<br>abandonado el mundo de los **PIC**. Quienes<br>hayan realizado nuestro programador<br>**EX 1580** y el bus **EX 1581** pueden realizar abandonado el mundo de los **PIC**. Quienes hayan realizado nuestro programador **LX.1580** y el bus **LX.1581** pueden realizar nuevos experimentos utilizando estas nuevas tarjetas diseñadas para el campo de la automatización: Una tarjeta de **control con relés** y una tarjeta de **control con TRIACs** que permite también **generar** una **señal PWM**. Sobre la base de los programas de demostración que hemos incluido en el **CDR1580** podéis escribir vuestros

propios programas de aplicación basados en programación para entornos **PIC**.

#### **TARJETA con RELÉS**

La Tarjeta de Relés **LX.1583** está constituida por **4 relés** controlados por cuatro **transistores BC.547** que trabajan en **conmutación**. A cada **relé** está conectado un **diodo LED** que se enciende cuando la bobina del relé está excitada por el paso de la corriente.

Explotando las conexiones **A** (normalmente abierto), **C** (normalmente cerrado) y **B** (común) se puede trabajar con dos lógicas de control diferentes: Salidas **negadas** o **sin negar**.

A la tarjeta se le pueden conectar varios tipos diferentes de **cargas**, tanto de corriente **continua** como de corriente **alterna**, por ejemplo bombillas a 230 V en alterna o bombillas a 12 V en continua. Lo importante es **no superar** la **corriente** máxima que pueden soportar los contactos de los relés.

Para hacer el circuito más versátil hemos insertado **puentes de configuración** (**jumpers**) entre la salida del micro y las **B**ases de los transistores que controlan los relés. De esta forma es posible modificar las conexiones de los terminales desconectando los **puentes J1-J4** para futuras aplicaciones.

La tarjeta de control con **relés** es muy parecida a la tarjeta de control con **TRIACs**. La forma de funcionamiento es, en efecto, la misma, aunque hay algunas diferencias que os iremos ilustrando cuando describamos los correspondientes esquemas eléctricos.

En primer lugar vamos a describir la tarjeta de control con relés.

# **ESQUEMA ELÉCTRICO de la tarjeta con RELÉS**

Como se puede ver en el esquema eléctrico de la Fig.2, entre los terminales **B4-B5-B6-B7** del conector **CONN.A**, que corresponden a los terminales **RB4-RB5-RB6-RB7** del **PIC**, y los transistores hemos dispuesto cuatro puentes de configuración (jumpers) que habilitan o deshabilitan la conexión directa del **PIC** a la etapa de los relés (**J1-J2-J3-J4**).

La posibilidad de abrir estos puentes (posición **A-B**) la hemos introducido para tener la posibilidad de soldar cables que conecten el circuito a terminales diferentes de los que nosotros hemos propuesto.

Conectados a estos puentes hay cuatro **transistores BC.547**, controlados mediante dos resistencias conectadas a sus **B**ases. Entre los **C**olectores y la alimentación de **12 voltios** hay **cuatro relés**, y conectados en antiparalelo a sus bobinas los **diodos** de

# PROGRAMAR PI

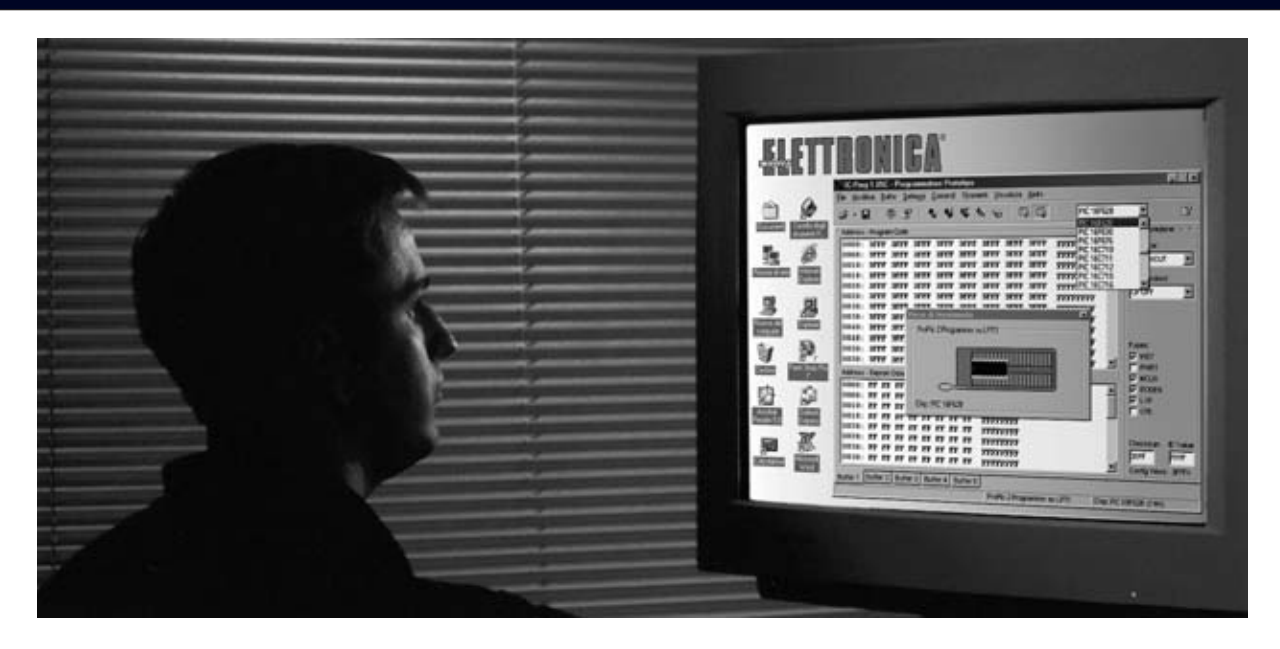

*Nº 244 - NUEVA ELECTRÓNICA / 27*

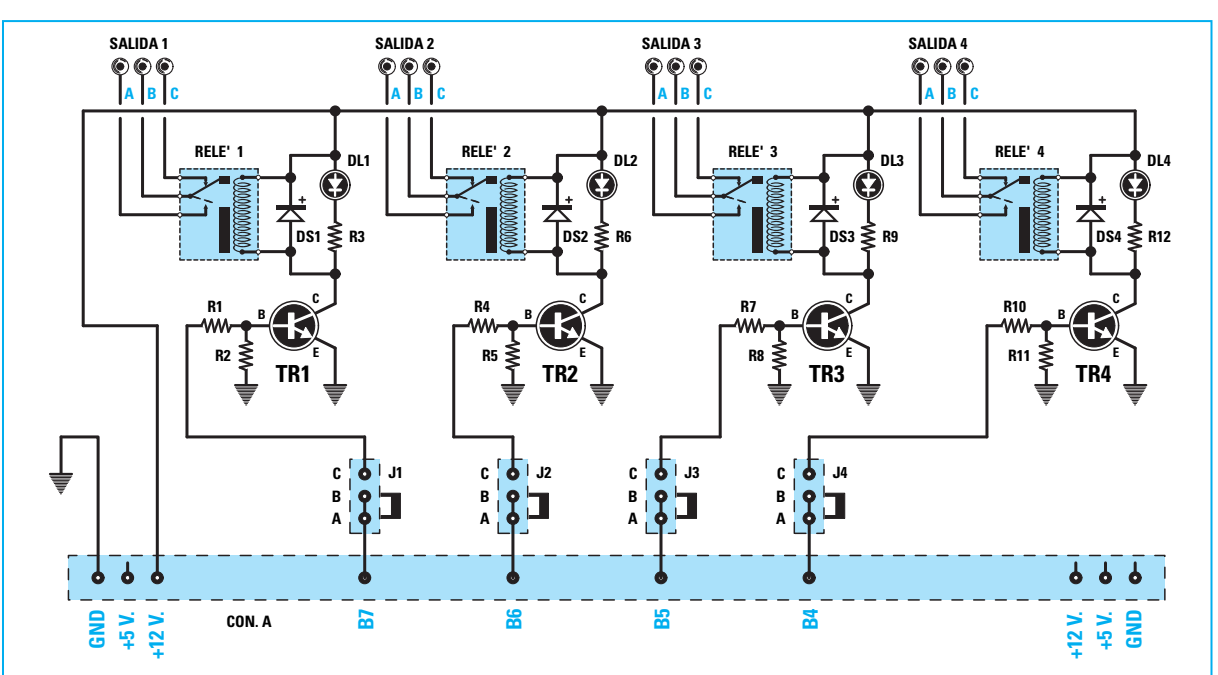

**Fig.2 Esquema eléctrico de la tarjeta de control con relés LX.1583. Las salidas disponen de dos lógicas de gestión: Utilizando los contactos A-B (normalmente abierto) cuando el relé está activo la carga se activa (lógica positiva), en cambio utilizando los contactos B-C (normalmente cerrado) cuando el relé se activa la carga se desconecta (lógica negativa).**

#### **LISTA DE COMPONENTES LX.1583**

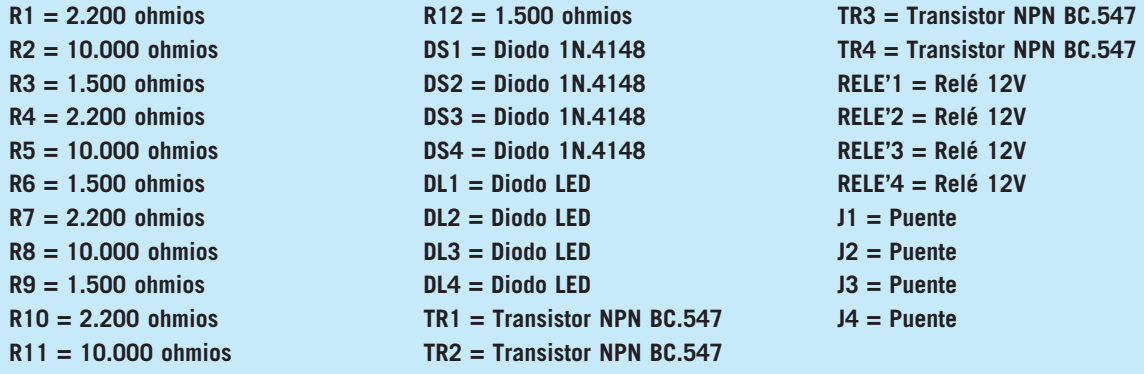

**NOTA: Todas las resistencias utilizadas en este circuito son de 1/4 vatio.**

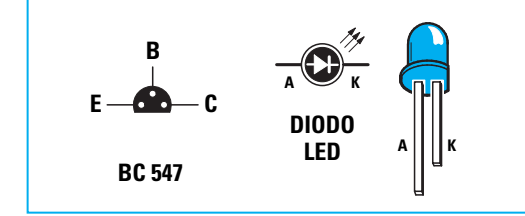

**Fig.3 Conexiones del transistor NPN BC.547, vistas desde abajo y con la parte plana de su cuerpo orientada hacia abajo. Al conectar los diodos LED hay que recordar que el terminal más largo es el Ánodo.** 

protección **DS1-DS2-DS3-DS4**. Estos diodos evitan que afecten a los transistores los elevados picos de corriente que se producen cuando se retira la alimentación del relé y se des-excita la bobina.

En **paralelo** a las bobinas de los relés también se han conectado **diodos LED** con la función específica de indicar si el relé está excitado o no. De esta forma no habrá necesidad de estar con la oreja pegada para escuchar el "clic" que

hace el relé cambia de estado o cuando vuelve a la posición original.

Como se puede observar en el esquema eléctrico de la Fig.2, el contacto central **B** de la salida de los relés es el contacto **común**.

Si queréis alimentar la carga cuando el relé se **active** tendréis que conectar la carga al contacto normalmente abierto (**A**), explotando así el funcionamiento en **lógica positiva** del relé. En cambio si queréis que se deje de alimentar la carga cuando el relé se active tendréis que conectar la carga al contacto normalmente cerrado (**C**), explotando así el funcionamiento en **lógica negativa** del relé.

# **REALIZACIÓN PRÁCTICA de la tarjeta con RELÉS**

El montaje de la tarjeta puede comenzar con el largo conector macho de tira **CONN.A** de **40** terminales (ver Fig.4). Este componente permite conectar la tarjeta al **Bus LX.1581**.

A continuación se pueden montar los dos **conectores** de tira de **4 terminales** que sirven de soporte cuando instaléis la tarjeta Bus.

Es el momento de soldar las **resistencias** y los

**diodos** de **silicio**, cuya franja de color **negro** debe orientarse hacia la parte superior.

Acto seguido se pueden instalar los **diodos LED**, respetando la polaridad de sus terminales. El **Á**nodo, más largo que el **C**átodo (ver Fig.3), debe insertarse en el agujero marcado con la letra **A**.

Ahora se pueden montar los cuatro **transistores** (**TR1-TR4**), orientando la parte **plana** de su cuerpo hacia la **izquierda** (ver Fig.4).

Ha llegado el momento de montar los **relés** y las **clemas** de tres polos para sus salidas.

Por último solo quedan soldar los **conectores** para los **puentes de configuración** (**jumpers**) y, una vez soldados, configurarlos de forma adecuada (conectar los jumpers en las posiciones **C-B** para **conectar** los relés a las salidas del micro o en las posiciones **A-B** para **no conectarlos**).

# **TARJETA con TRIACS**

La tarjeta **LX.1584** dispone de **cuatro TRIACs** tipo **BT.137** controlados mediante **cuatro fotodiacs** tipo **MCP.3020**. Con estos cuatro

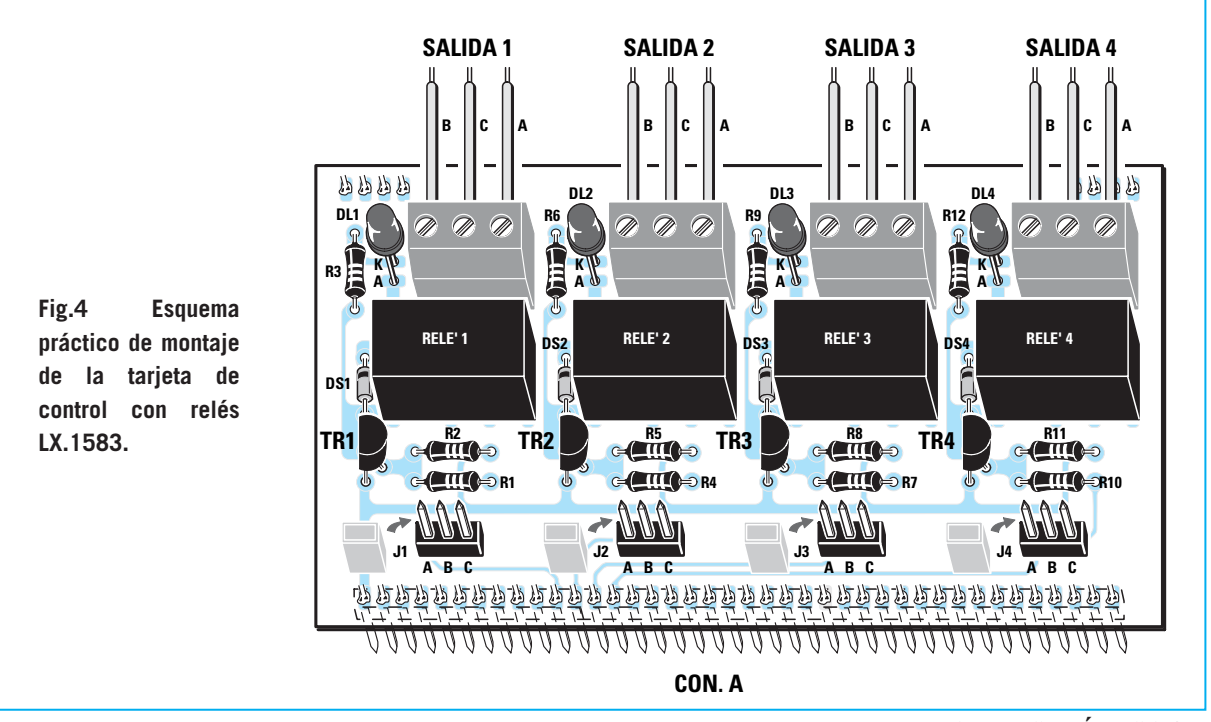

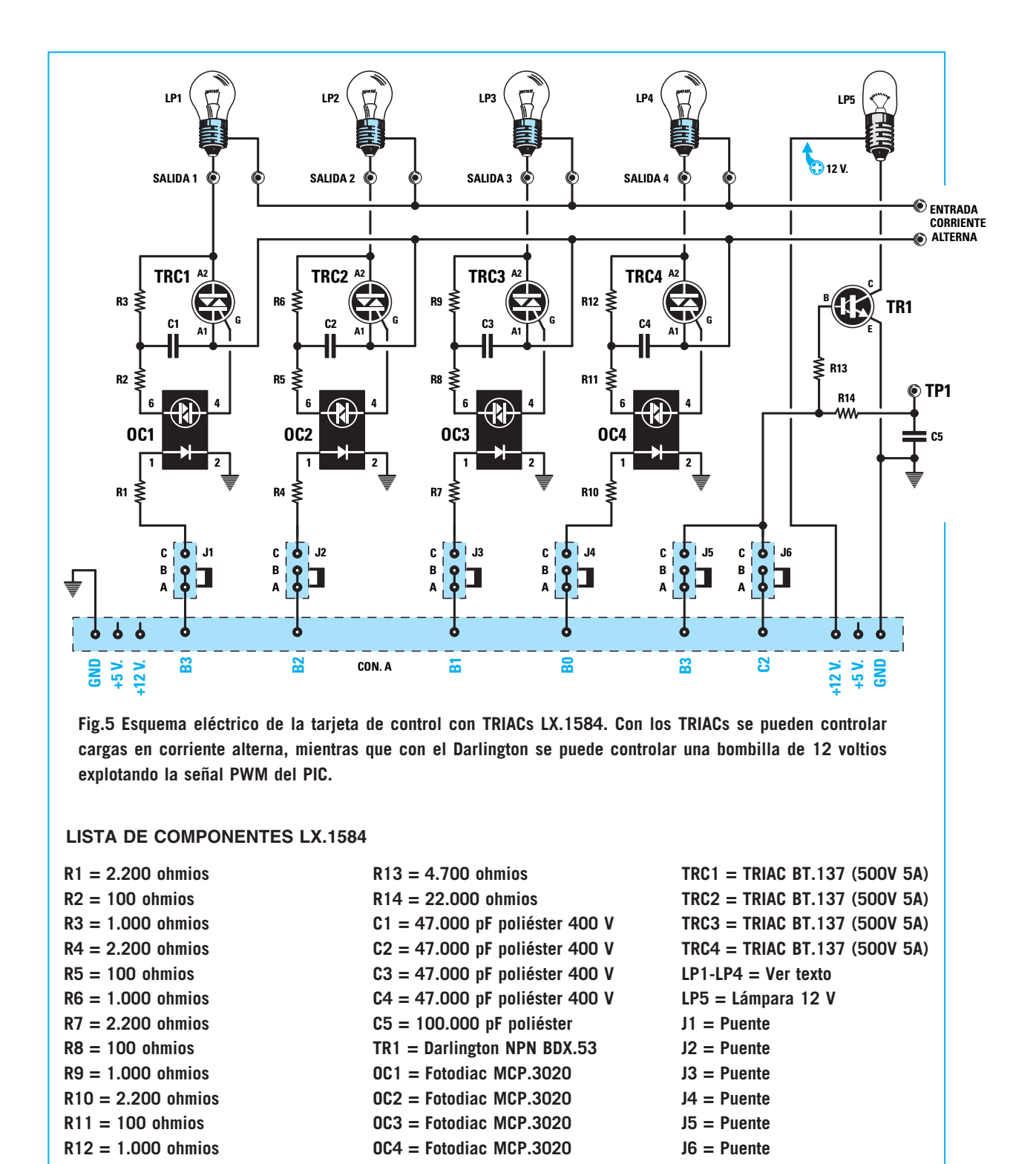

**NOTA**: Todas las resistencias utilizadas en este circuito son de 1/4 vatio.

TRIACs se pueden controlar cargas de varios tipos, aunque es aconsejable utilizar **cargas puramente resistivas** que no absorban corrientes superiores a **10 amperios**.

# **ESQUEMA ELÉCTRICO de la tarjeta con TRIACs**

La tarjeta de los **TRIACs** está constituida por cinco canales diferentes: **Cuatro** canales

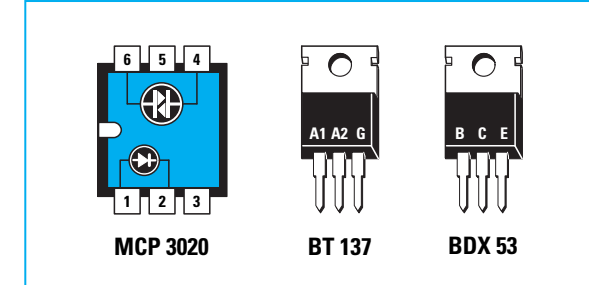

**Fig.6 Conexiones de los semiconductores utilizados en la tarjeta de control con TRIACs LX.1584. Las conexiones del fotodiac MCP.3020 se muestran vistas desde arriba, mientras que las del TRIAC BT.137 y las del Darlington BDX.53 se muestran frontalmente (por el lado de plástico).**

compuestos por **TRIACs BT.137**, utilizados para controlar cargas que trabajen con corriente alterna, y un quinto canal constituido por un **Darlington BDX.53** que controla una bombilla de 12 voltios CC.

Como es posible ver en el esquema mostrado en la Fig.5, entre los terminales **B0-B1-B2-B3**, que corresponden a los terminales **RB0-RB1- RB2-RB3** del PIC, y los **TRIACs** hemos dispuesto **cuatro puentes** de configuración (jumpers) que habilitan o deshabilitan la conexión directa del **PIC** a la etapa de los TRIACs (**J1-J2-J3-J4**).

La posibilidad de abrir estos puentes (posición **A-B**), al igual que en la tarjeta de los relés, la hemos introducido para tener la posibilidad de soldar cables que conecten el circuito a terminales diferentes de los que nosotros hemos propuesto.

Entre los puentes y los TRIACs hemos tenido la precaución de introducir **fotodiacs** tipo **MCP.3020**.

Este tipo de aparato tiene la particularidad de crear un **aislamiento** galvánico entre el circuito que controla y el circuito controlado. En su interior hay un **fotodiodo** que, excitado por una corriente eléctrica, hace funcionar mediante luz el **DIAC** que tiene justo en frente.

Podemos pensar en un fotodiac como en un **interruptor** controlado por la **luz** de un diodo, es como si al **encenderse** un **diodo LED** se **cerrara** el **interruptor** y cuando el diodo LED se apaga se **abre** el **interruptor**.

Estos **fotodiacs** nos garantizan un **aislamiento eléctrico** de unos **7.500 voltios**.

En el esquema eléctrico también hemos

incluido **cuatro bombillas**, a título puramente demostrativo, alimentadas con una **tensión alterna** que comúnmente suele ser la tensión de red de **230 voltios**.

#### **La BOMBILLA de 12 VOLTIOS**

Además de los cuatro TRIACs también hemos utilizado un **transistor Darlington** (**TR1**) que, mediante la señal **PWM** generada por el PIC y aplicada a su **B**ase, enciende una bombilla de **12 voltios** controlando su luminosidad.

Si se utilizan PIC tipo **628** hay que cerrar el puente **J5** (posición **B-C**) conectado al terminal **B3** del conector **CONN.A**. En este caso **no** se pueden cerrar **al mismo tiempo** los puentes **J1** y **J5**.

En cambio, para utilizar la señal **PWM** con PIC tipo **876** hay que cerrar el puente **J6** (posición **B-C**) conectado al terminal **C2** del conector **CONN.A**.

# **REALIZACIÓN PRÁCTICA de la tarjeta con TRIACs**

El montaje de la tarjeta de los TRIACs también puede comenzar con el largo conector macho de tira **CONN.A** de **40** terminales (ver Fig.7), componente que permite conectar la tarjeta al **Bus LX.1581**.

Acto seguido se pueden montar los dos **conectores** de tira de **4 terminales** que sirven de soporte cuando instaléis la tarjeta Bus.

A continuación se pueden montar los **cuatro zócalos** para los fotodiacs, orientando hacia la **izquierda** sus **muescas** de referencia.

Una vez montados los zócalos se pueden instalar las resistencias y los grandes

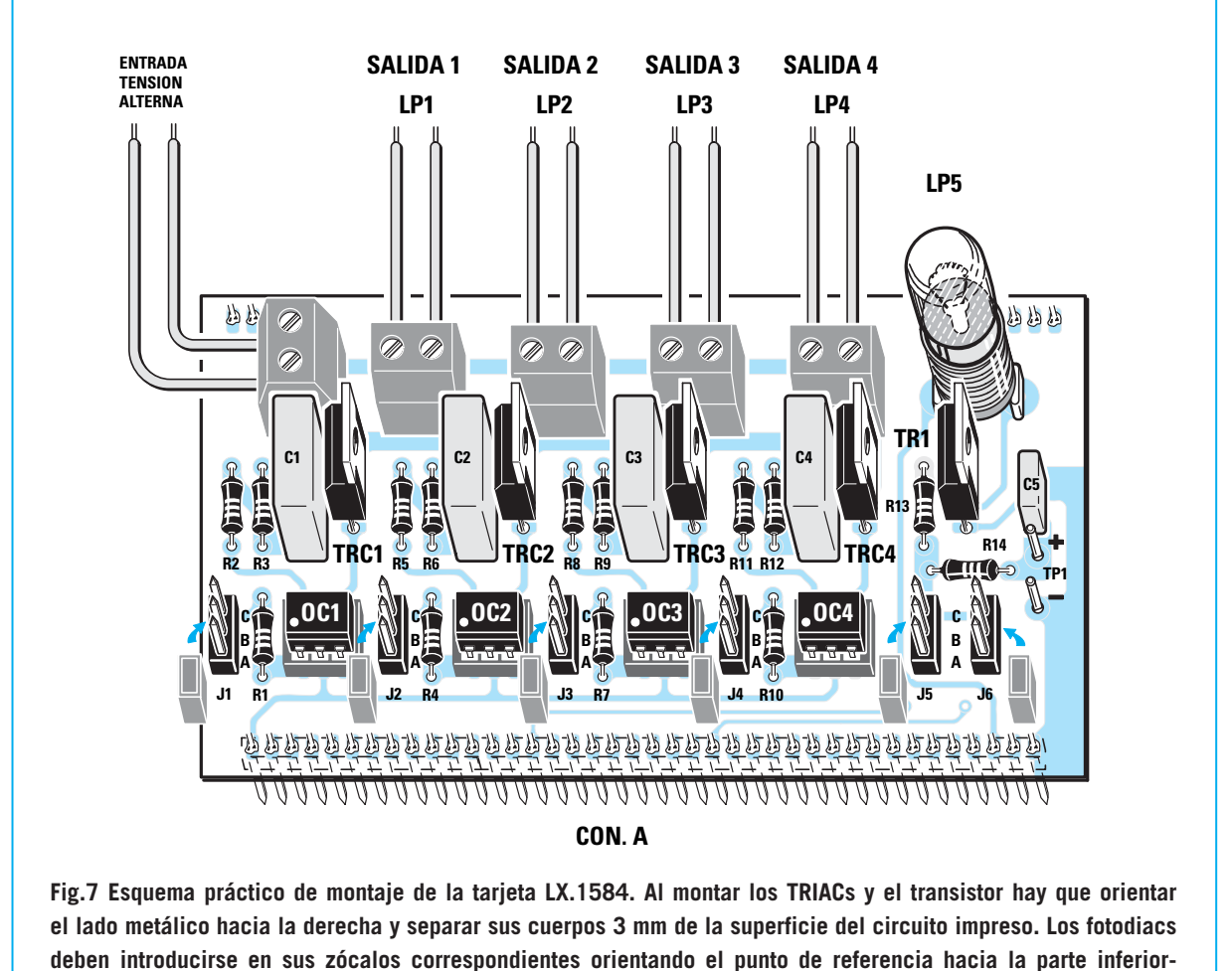

**izquierda.**

condensadores de **poliéster** de **alta tensión C1-C4** (**47.000 pF**).

El condensador de **poliéster** de **100.000 pF** (**C5**) se monta al lado de los terminales **TP1**.

Es el momento de montar los cuatro **TRIACs**, orientando su lado metálico hacia la derecha, y el **transistor**, teniendo cuidado en no confundirlo con los TRIACs ya que su encapsulado prácticamente idéntico. El cuerpo de estos componentes ha de estar separado unos **3mm** de la superficie del circuito impreso.

Ahora hay que montar los **conectores** para los seis **puentes** de configuración (**jumpers**) y las cinco **clemas** de dos polos utilizadas para conectar las cargas en alterna controladas por los TRIACs.

Para concluir hay que instalar el **portalámparas** para la **bombilla** de **12 voltios** e introducir, en sus zócalos correspondientes. los cuatro **fotodiacs**, orientando hacia la parte **inferior-izquierda** su **punto** de referencia.

### **PROGRAMAS**

El proceso de instalación y configuración de los programas de gestión ya ha sido descrito en detalle en la revista **N.238**.

Los programas utilizados para probar las tarjetas se encuentran dentro de la carpeta **PRG DEMO**, dentro de la carpeta **IC-PROG**.

Por tanto, la ruta completa de acceso a los programas es la siguiente:

**C:\IC-PROG\PRG DEMO** 

Los nombres de los subdirectorios que contienen los programas son:

# **Pulsadores y relés Pulsadores y triacs**

Estos programas precisan la tarjeta **Bus LX.1581** para poder administrar la conmutación de los relés y de los TRIACs a través de **pulsadores**.

Para realizar la programación es necesario **quitar** las tarjetas del **Bus**, o bien, si esto resulta incómodo, quitar los puentes.

Si habéis efectuado modificaciones al circuito, o habéis soldado cables desde los puentes a otros terminales del PIC, para cargar nuestros programas tenéis que **desconectar** necesariamente los **cables** y **desconectar** la tarjeta del **Bus**.

Un **último consejo**: Para quitar y poner los **puentes** de configuración (**jumpers**) os aconsejamos utilizar unos pequeños **alicates** de punta plana o unas **pinzas**.

#### **PROGRAMA para la señal PWM**

La ruta completa del programa necesario para generar una **señal PWM** es la siguiente:

#### **C:\IC-PROG\PRG DEMO\**

El nombre del subdirectorio que lo contiene es:

#### **Generación de señal PWM**

La señal **PWM** generada por el microcontrolador puede obtenerse del terminal **TP1** para utilizarse fuera del circuito.

La **frecuencia** de la señal y el **duty-cycle** se controlan por el microcontrolador a través del programa contenido en él, programa que puede ser modificado para ajustarlo a las necesidades específicas de cada uno.

Este tipo de señal es muy útil para controlar dispositivos que precisan este tipo de control, tales como **motores CC**.

Hay que tener presente que de los terminales **TP1** no es posible obtener la señal para mandarla directamente a un aparato que absorba **corrientes elevadas** ya que se puede dañar el microcontrolador.

Para evitar que esto suceda hay que utilizar un **transistor amplificador**, de la misma forma que hemos utilizado nosotros para la bombilla de la tarjeta de los relés **LX.1583**.

Podemos controlar de una forma muy sencilla la **variación** de la **señal PWM** conectando un **téster**, ajustado para medir **tensión continua**, entre **masa** y el terminal **TP1**. Al **variar** el **dutycycle** variará la **tensión** medida.

**Aumentando** el **duty-cycle aumenta** la **tensión** en **TP1**, mientras que **disminuyendo** el **duty-cycle** también **disminuye** la tensión en **TP1**.

#### **CONSEJOS para la BOMBILLA LP5**

La bombilla **LP5** (ver Fig.7) tiene que ser de **12 voltios**. La **corriente** que la atraviesa es variable.

Si la sustituís por una **bombilla** de **5 voltios** se **fundirá** inmediatamente y, en consecuencia, no emitirá ninguna luz.

La utilización de una **bombilla** de **12 voltios** de una **potencia excesivamente elevada** puede provocar el **calentamiento** del transistor **BDX.53**, que a la larga podría llegar a estropearse.

Os aconsejamos utilizar bombillas **parecidas** a la utilizada en la tarjeta.

### **USO simultáneo de las TARJETAS**

Las dos tarjetas de control con **relés** y con **TRIACs** pueden montarse simultáneamente en el **Bus LX.1581** y utilizarse al mismo tiempo (ver Fig.1).

Para realizar esta operación hay que ajustar todos los **puentes** de configuración para **cerrar** el circuito y no efectuar **ninguna modificación** en las conexiones.

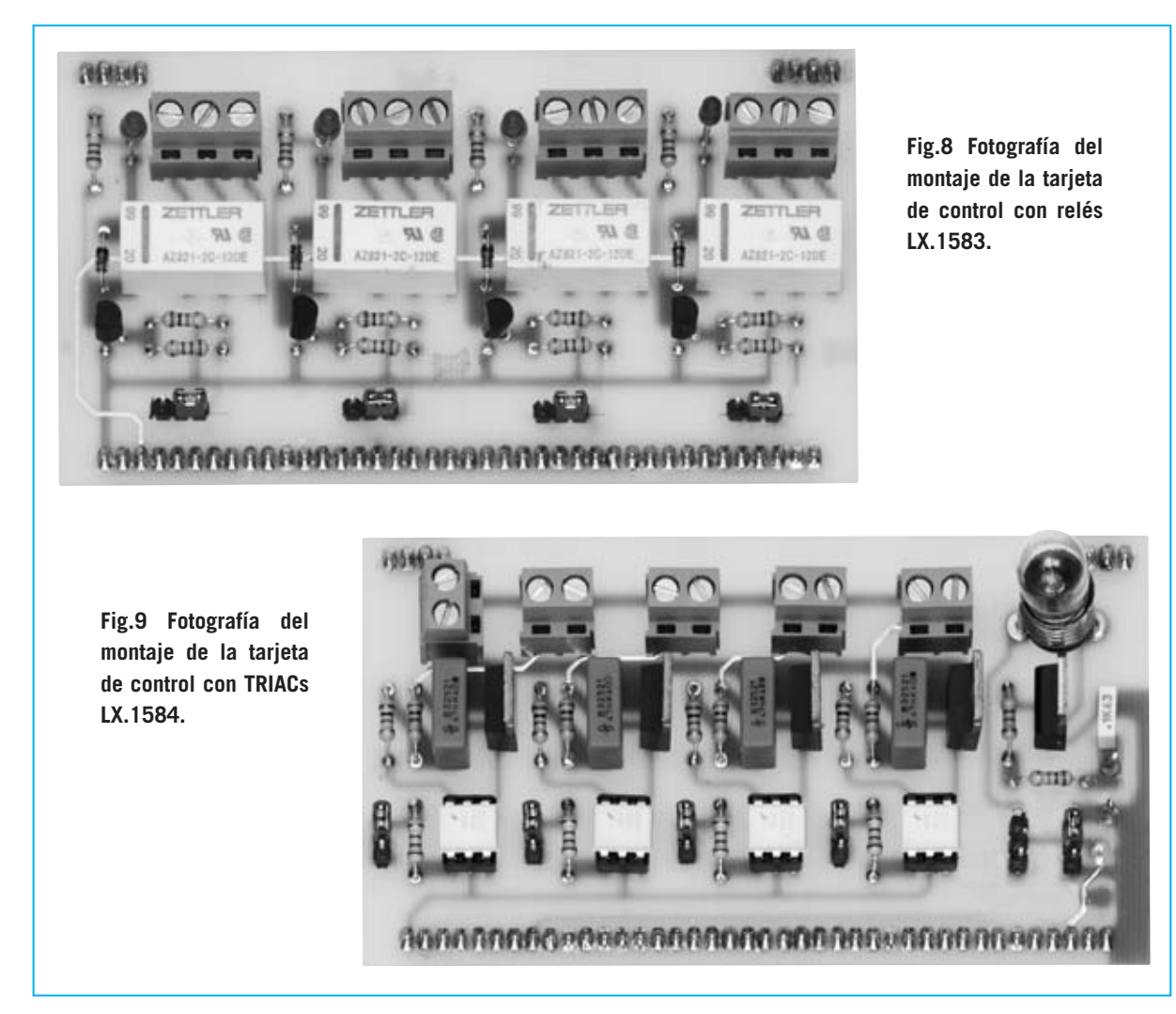

En este caso hay que excluir los puentes **J5** y **J6** utilizados para explotar la **señal PWM** que hace **variar** la **luminosidad** de la bombilla **LP5**.

De esta forma es posible escribir un programa que controle **ocho** bombillas de **230 voltios**, conectando cuatro bombillas a los relés y cuatro bombillas a los TRIACs.

En el caso de que queráis utilizar nuestros programas para **programar** el microcontrolador de la tarjeta **Bus** con las dos tarietas instaladas, solo hay que quitar todos los puentes para programar el micro y, una vez programado, volver a poner los que interesen.

## **Normas Generales de uso de las tarjetas**

Hay que tener **mucho cuidado** cuando manipuléis las tarjetas con la tensión alterna de **230 voltios**, ya que si bien a los circuitos no les supone ningún problema este nivel de tensión, a las personas sí nos puede ocasionar un problema poner en contacto los 230 voltios con nuestro cuerpo.

Las dos tarjetas han sido diseñadas de tal forma que las secciones de potencia, es decir los TRIACs y los relés, estén **separadas** de la circuitería de baja potencia, es decir del microcontrolador y del PC.

Esta separación se realiza gracias a los **fotodiacs** en la tarjeta **LX.1584** y en el aislamiento interno de los **relés** en la tarjeta **LX.1583**.

#### **POSIBLES MODIFICACIONES**

Como ya hemos expuesto hemos preparado cuatro **puentes de configuración** (jumpers)

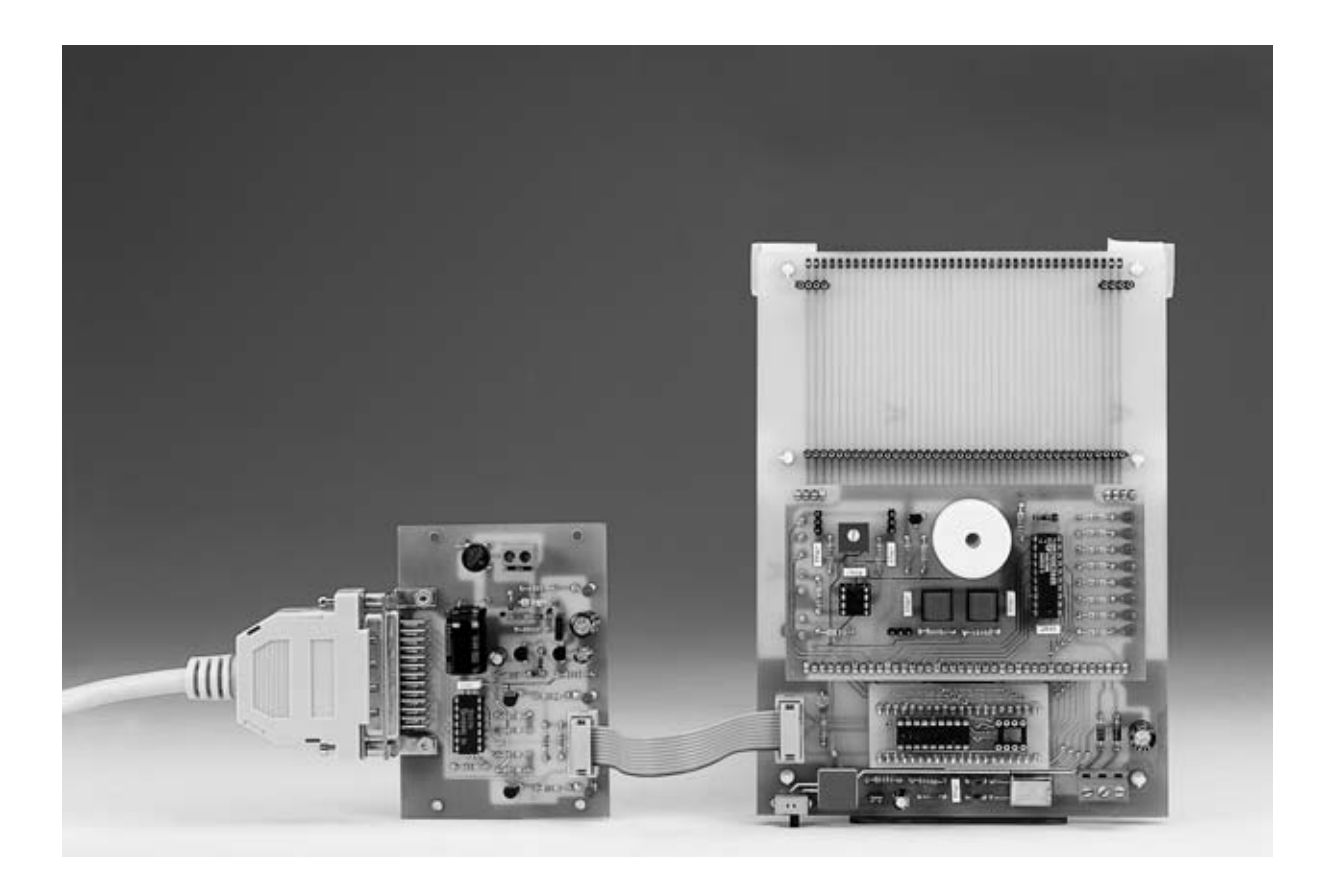

que habilitan o deshabilitan la conexión directa del **PIC** a las etapas de los relés/TRIACs (**J1- J2-J3-J4**).

La posibilidad de abrir estos puentes (posición **A-B**) la hemos introducido para tener la posibilidad de soldar cables que conecten el circuito a terminales diferentes de los que nosotros hemos propuesto.

Si desarrolláis una aplicación con vuestro **propio hardware**, solo tenéis que poner los jumpers en abierto (posición **A-B**), programar el microcontrolador y soldar los cables entre los terminales del microcontrolador que deseáis utilizar y vuestro hardware.

De esta forma quedan anuladas las conexiones internas de la tarieta y establecidas las conexiones a vuestro hardware.

En el **CDROM** adjuntado con el **Programador para PIC LX.1580** se incluye el **código fuente** de los programas de demostración correspondientes a la tarjeta de los relés y a la tarjeta de los TRIACs, así como la gestión de la señal PWM.

Por tanto, quien ya disponga del Programador para PIC tiene **todo** lo necesario para utilizar estas tarjetas. Por supuesto quien no disponga de él puede solicitarlo ya que todavía está disponible.

# **PRECIOS de REALIZACIÓN**

**LX.1583**: Precio de la tarjeta de control mediante **relés**, incluyendo circuito impreso, relés, transistores, diodos LED, puentes de configuración y todos los componentes mostrados en la Fig.4 y en la Fig.8 ..**31,10 €**

**LX.1584**: Precio de la tarjeta de control mediante **TRIACs,** incluyendo circuito impreso, TRIACs, fotodiacs, **Darlington**, puentes de configuración y todos los componentes mostrados en la Fig.7 y en la Fig.9 ..**34,60 €**

**LX.1583**: Circuito impreso ....................**9,60 €**

**LX.1584**: Circuito impreso ....................**9,60 €**

# **ESTOS PRECIOS NO INCLUYEN I.V.A.**